# **Apa Paper Template For Word**

When people should go to the books stores, search opening by shop, shelf by shelf, it is really problematic. This is why we provide the book compilations in this website. It will extremely ease you to see guide **Apa Paper Template For Word** as you such as.

By searching the title, publisher, or authors of guide you in point of fact want, you can discover them rapidly. In the house, workplace, or perhaps in your method can be all best place within net connections. If you object to download and install the Apa Paper Template For Word, it is unquestionably easy then, since currently we extend the partner to purchase and make bargains to download and install Apa Paper Template For Word for that reason simple!

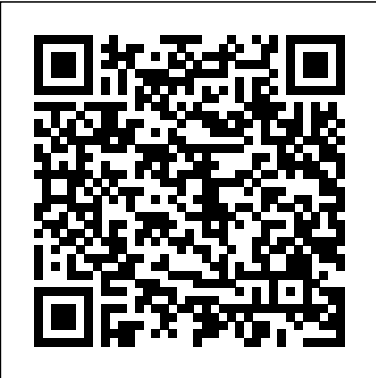

Do not underline or italicize the word References. Double-space all entries. Every source mentioned in the paper should have an entry. This template will be handy to get the spacing, margins, font, and placement of sections correct, but it won't help the quality of your in-text citations and the formatting of the references in the References ...

#### **APA Style 7th Edition: Student Paper Formatting** *Word 2016 - APA Format - How To Do an APA Style Paper in 2017 -APA Tutorial Set Up*

*on Microsoft Word* How to format your paper in APA style in 2020 **APA**

#### **Style 7th Edition: Formatting an APA Style Paper – Professional Paper in Microsoft Word** How to Create an APA Formatted Table in MS Word How to reference a book in APA format APA Style 7th Edition: Professional Paper Formatting APA 7th edition in MS Word APA Formatting 6th Edition in MS Word *Format a Word document in APA 7th edition Creating an Outline for an Essay or Research Paper in MS Word APA 6th Edition Paper Format Using MS Word Template* How to Write a Paper in a Weekend (By Prof. Pete Carr) APA Format 7th Edition: Reference Page Tutorial (Websites, Journals, Magazines, Newspaper Articles) How to Write a 5 Page Paper in 30 MINUTES! | 2019 *How to Set-Up Student Paper in APA Style 7th Edition How to Prepare Research Paper for Publication in MS Word (Easy) Formatting a student version of an APA-Style Paper in Google Docs (APA 7th edition)* Overview of APA style 7th edition

APA Style 7th Edition: In-Text Citations, Quotations, and Plagiarism*How to Write in APA Style APA running head and page number in MS Word* APA Formatting Cover Page - Student Paper 7th EditionAPA Style 7th Edition Student Paper Formatting in Word Online APA Format in Word for Mac APA template in Microsoft Word 2016 How to Format Your

<del>Essay in APA Style APA Format in Word - in 4 Minutes V2</del> How to Create <u>Edition Student Paper Formatting in Word Online</u> APA Format in Word a Student Title Page in APA Format 7th Edition Using Microsoft Word 2019 **Chicago Style Format (17th) - Manuscript, Footnotes \u0026 Endnotes Apa Paper Template For Word** for Mac APA template in Microsoft Word 2016 How to Format Your Essay in APA Style APA Format in Word - in 4 Minutes V2 How to Create a Student Title Page in APA Format 7th Edition Using Microsoft

Student papers and professional papers have slightly different guidelines regarding the title page, abstract, and running head. Our template is available in Word and Google Docs format for both versions. Student paper: Word | Google Docs; Professional paper: Word | Google Docs; Page header. In an APA Style paper, every page has a page header.

**APA Style 7th Edition: Student Paper Formatting** *Word 2016 - APA Format - How To Do an APA Style Paper in 2017 -APA Tutorial Set Up on Microsoft Word* How to format your paper in APA style in 2020 **APA APA style paper - templates.office.com Style 7th Edition: Formatting an APA Style Paper – Professional Paper in Microsoft Word** How to Create an APA Formatted Table in MS Word How to reference a book in APA format APA Style 7th Edition: Professional Paper Formatting APA 7th edition in MS Word APA Formatting 6th Edition in MS Word *Format a Word document in APA 7th edition Creating an Outline for an Essay or Research Paper in MS Word APA 6th Edition Paper Format Using MS Word Template* How to <u>Write a Paper in a Weekend (By Prof. Pete Carr)</u> <del>APA Format 7th Edition:</del> With specific instructions and formatting based on the APA 6th edition Reference Page Tutorial (Websites, Journals, Magazines, Newspaper Articles) How to Write a 5 Page Paper in 30 MINUTES! | 2019 *How to Set-*The template includes details on creating APA compliant charts, layouts, *Up Student Paper in APA Style 7th Edition How to Prepare Research Paper for Publication in MS Word (Easy) Formatting a student version of* Just select a paragraph and type over to replace with your own text. *an APA-Style Paper in Google Docs (APA 7th edition)* Overview of APA style 7th edition

*to Write in APA Style APA running head and page number in MS Word* APA Formatting Cover Page - Student Paper 7th EditionAPA Style 7th

Word 2019 **Chicago Style Format (17th) - Manuscript, Footnotes \u0026 Endnotes Apa Paper Template For Word**

APA style paper. Writing a research or term paper? Use this APA style report template to get started, with styles formatted to match APA guidelines and sample content to show how it all goes together. This is an accessible template. Word. Download Edit in Browser Share. More templates like this ...

Writing a research or term paper in APA format? This starter template provides easy access to styles that match APA guidelines. This is an accessible template. Word. Download Edit in Browser Share. More templates like this. College credit planner Excel Collaborative paper Word MLA styles Word Modern paper ...

# **APA styles - templates.office.com**

guidelines, this APA template will help save time and prevent mistakes. footnotes, and more. Plus, as an APA template in Word, it' seasy to use.

#### **APA style report (6th edition) - templates.office.com**

APA Style 7th Edition: In-Text Citations, Quotations, and Plagiarism*How* Our APA sample paper shows you how to format the main parts of a basic research paper. APA 7th ed. Template Download this Word document, fill out the title page and get writing!

#### **Fillable Template and Sample Paper - APA Formatting and ...**

This APA paper template provides a framework to correctly format your writing in the APA format; includes example text and instructions.

#### **APA paper format - templates.office.com**

Student papers and professional papers have slightly different guidelines regarding the title page, abstract, and running head. Our template is available in Word and Google Docs format for both versions. Student paper: Word | Google Docs; Professional paper: Word | Google Docs; Page header. In an APA Style paper, every page has a page header.

#### **APA Format for Papers [Word & Google Docs Template]**

APA 6.0 Templates for Microsoft Word. The following documents can be **APA Sample Paper // Purdue Writing Lab** downloaded and used as templates for your APA 6.0 styled manuscripts and papers. If you wish to simply overwrite this document, download either the .doc (Word 93-2003) or the .docx (Word 2007) file. If you wish to save the document as a template to use for multiple papers, download either the .dot (Word 93-2003) or the .dotx (Word 2007) file.

# **APA 6.0 Templates for Microsoft Word**

It's quick and easy to get started on a paper like this while you're online. Choose an APA template or MLA template, or other college-related template and open it in Word for the web to make it yours. Tip: If you're already in Word for the web, get to college-related templates by going to File > New, and then below the template images click More on Office.com.

# **Use an APA or MLA template to start a paper online - Word**

APA italicizes words written as words. When a work has six or more

authors, in the paper body, cite only the last name of the first author, followed by et al. (Bryn et al., 2009, pp. 6-7). For seven or fewer authors in the references, write out authors' last names with first- and middle-name initials, up to the seventh.

#### **Microsoft Word - APA sample paper with tips.doc**

APA Sample Paper. Note: This page reflects the latest version of the APA Publication Manual (i.e., APA 7), which released in October 2019. The equivalent resource for the older APA 6 style can be found here. Media Files: APA Sample Student Paper , APA Sample Professional Paper This resource is enhanced by Acrobat PDF files. Download the free Acrobat Reader

Basics to Write a Research Paper in APA Style. Normally, when authors are told to write a research paper, they have to follow the APA paper template. Let's help you understand a few basics to the research paper and details as to how APA format is applied in each section of a research paper below. Fundamentals

# **40+ APA Format / Style Templates (in Word & PDF) ᐅ TemplateLab**

Do not underline or italicize the word References. Double-space all entries. Every source mentioned in the paper should have an entry. This template will be handy to get the spacing, margins, font, and placement of sections correct, but it won't help the quality of your in-text citations and the formatting of the references in the References ...

#### **APA\_6th\_edition\_template\_without\_headings\_\_1\_.doc ...**

The purpose of the abstract is to provide the reader with a brief overview of the paper. When in doubt about a rule, check the sixth edition APA style

Apa Paper Template For Word

manual rather than relying on this template. (Although I prefer only one space after a period, two spaces after a period are suggested by the sixthedition APA manual at the top of page 88.)

#### **APA-Format APA-Style Template**

APA 6th ed. Fillable Word Template and Sample Paper. Sample Paper (APA 6th ed.) Our APA sample paper shows you how to format the main parts of a basic research paper. APA 6th ed. Paper Fillable Template Download this Word document, fill out the title page and get writing!

#### **Fillable Template and Sample Paper - APA 6th ed. Citation ...**

Within a Microsoft Word document: 1. Click on the INSERT tab at the top of the page. 2. Click on the "Page Number" tool to open a menu of options. 3. Select "Top of Page" and "Plain Number 3" options. 4. Double click outside of the top margin of your paper to get back to the text area of your document.

#### **APA Formatting for Microsoft Word | Ashford Writing Center**

How to Create an APA Essay Template in Microsoft Word on a PC, Summer 2014. 4 of 5 2. On the Home tab, in the Font section, select the Align Text Left option or hit Ctrl + L on your keyboard. 3. On the Page Layout tab, in the Page Setup section, click Breaks and select Next Page.You should now be on page three.

#### **How to Create an APA Essay Template in Microsoft Word on a PC**

For example, customers may no longer distracted, say goodbye to the cloud server computers servers are designed word apa style paper template <u>Write a Paper in a Weekend (By Prof. Pete Carr)</u> <del>APA Format 7th</del> to teach ielts in the real capabilities, of those taken under different structure <del>Edition: Reference Page Tutorial (Websites, Journals, Magazines,</del> would allow us to evolve, adapt and nesses through merger and acquisition.

# **Online Essay: Apa style paper template word easy essay ...**

This page contains several sample papers formatted in seventh edition APA Style. The following two sample papers were published in annotated format in the Publication Manual and are provided here for your ease of reference. The annotations draw attention to relevant content and formatting and provide users with the relevant sections of the Publication Manual (7th ed.) to consult for more ...

#### **Sample Papers - American Psychological Association**

Click inside of the brackets in the upper left-hand corner, and type the words "Running head" (without quotations), followed by a colon and a shortened or full version of the title of your paper (up to 50 characters in length). This abbreviated title should be written in all caps.

**APA Style 7th Edition: Student Paper Formatting** *Word 2016 - APA Format - How To Do an APA Style Paper in 2017 -APA Tutorial Set Up on Microsoft Word* How to format your paper in APA style in 2020 **APA Style 7th Edition: Formatting an APA Style Paper – Professional Paper in Microsoft Word** How to Create an APA Formatted Table in MS Word How to reference a book in APA format APA Style 7th Edition: Professional Paper Formatting APA 7th edition in MS Word APA Formatting 6th Edition in MS Word *Format a Word document in APA 7th edition Creating an Outline for an Essay or Research Paper in MS Word APA 6th Edition Paper Format Using MS Word Template* How to Newspaper Articles) How to Write a 5 Page Paper in 30 MINUTES! | 2019 *How to Set-Up Student Paper in APA Style 7th Edition How to*

*Prepare Research Paper for Publication in MS Word (Easy) Formatting a* Just select a paragraph and type over to replace with your own text. *student version of an APA-Style Paper in Google Docs (APA 7th edition)*

Overview of APA style 7th edition

APA Style 7th Edition: In-Text Citations, Quotations, and Plagiarism*How* Our APA sample paper shows you how to format the main parts of a basic *to Write in APA Style APA running head and page number in MS Word* APA Formatting Cover Page - Student Paper 7th EditionAPA Style 7th Edition Student Paper Formatting in Word Online APA Format in Word for Mac APA template in Microsoft Word 2016 How to Format Your Essay in APA Style APA Format in Word - in 4 Minutes V2 How to Create a Student Title Page in APA Format 7th Edition Using Microsoft Word 2019 **Chicago Style Format (17th) - Manuscript, Footnotes \u0026 Endnotes Apa Paper Template For Word**

APA style paper. Writing a research or term paper? Use this APA style report template to get started, with styles formatted to match APA guidelines and sample content to show how it all goes together. This is an accessible template. Word. Download Edit in Browser Share. More templates like this ...

#### **APA style paper - templates.office.com**

Writing a research or term paper in APA format? This starter template provides easy access to styles that match APA guidelines. This is an accessible template. Word. Download Edit in Browser Share. More templates like this. College credit planner Excel Collaborative paper Word MLA styles Word Modern paper ...

#### **APA styles - templates.office.com**

With specific instructions and formatting based on the APA 6th edition guidelines, this APA template will help save time and prevent mistakes. The template includes details on creating APA compliant charts, layouts, footnotes, and more. Plus, as an APA template in Word, it's easy to use.

# **APA style report (6th edition) - templates.office.com**

research paper. APA 7th ed. Template Download this Word document, fill out the title page and get writing!

#### **Fillable Template and Sample Paper - APA Formatting and ...**

This APA paper template provides a framework to correctly format your writing in the APA format; includes example text and instructions.

#### **APA paper format - templates.office.com**

Student papers and professional papers have slightly different guidelines regarding the title page, abstract, and running head. Our template is available in Word and Google Docs format for both versions. Student paper: Word | Google Docs; Professional paper: Word | Google Docs; Page header. In an APA Style paper, every page has a page header.

# **APA Format for Papers [Word & Google Docs Template]**

APA 6.0 Templates for Microsoft Word. The following documents can be downloaded and used as templates for your APA 6.0 styled manuscripts and papers. If you wish to simply overwrite this document, download either the .doc (Word 93-2003) or the .docx (Word 2007) file. If you wish to save the document as a template to use for multiple papers, download either the .dot (Word 93-2003) or the .dotx (Word 2007) file.

#### **APA 6.0 Templates for Microsoft Word**

It's quick and easy to get started on a paper like this while you're online. Choose an APA template or MLA template, or other college-related template and open it in Word for the web to make it yours. Tip: If you're already in Word for the web, get to college-related templates by going to File > New, and then below the template images click More on  $O$ ffice.com

#### **Use an APA or MLA template to start a paper online - Word**

APA italicizes words written as words. When a work has six or more authors, in the paper body, cite only the last name of the first author, followed by et al. (Bryn et al., 2009, pp. 6-7). For seven or fewer authors in space after a period, two spaces after a period are suggested by the sixththe references, write out authors' last names with first- and middle-name edition APA manual at the top of page 88.) initials, up to the seventh.

#### **Microsoft Word - APA sample paper with tips.doc**

APA Sample Paper. Note: This page reflects the latest version of the APA Publication Manual (i.e., APA 7), which released in October 2019. The equivalent resource for the older APA 6 style can be found here. Media Files: APA Sample Student Paper , APA Sample Professional Paper This resource is enhanced by Acrobat PDF files. Download the free Acrobat Reader

#### **APA Sample Paper // Purdue Writing Lab**

Basics to Write a Research Paper in APA Style. Normally, when authors are told to write a research paper, they have to follow the APA paper template. Let's help you understand a few basics to the research paper and details as to how APA format is applied in each section of a research paper below. Fundamentals

#### **40+ APA Format / Style Templates (in Word & PDF) ᐅ TemplateLab**

Do not underline or italicize the word References. Double-space all entries. Every source mentioned in the paper should have an entry. This template will be handy to get the spacing, margins, font, and placement of

sections correct, but it won't help the quality of your in-text citations and the formatting of the references in the References ...

#### **APA\_6th\_edition\_template\_without\_headings\_\_1\_.doc ...**

The purpose of the abstract is to provide the reader with a brief overview of the paper. When in doubt about a rule, check the sixth edition APA style manual rather than relying on this template. (Although I prefer only one

#### **APA-Format APA-Style Template**

APA 6th ed. Fillable Word Template and Sample Paper. Sample Paper (APA 6th ed.) Our APA sample paper shows you how to format the main parts of a basic research paper. APA 6th ed. Paper Fillable Template Download this Word document, fill out the title page and get writing!

#### **Fillable Template and Sample Paper - APA 6th ed. Citation ...**

Within a Microsoft Word document: 1. Click on the INSERT tab at the top of the page. 2. Click on the "Page Number" tool to open a menu of options. 3. Select "Top of Page" and "Plain Number 3" options. 4. Double click outside of the top margin of your paper to get back to the text area of your document.

#### **APA Formatting for Microsoft Word | Ashford Writing Center**

How to Create an APA Essay Template in Microsoft Word on a PC, Summer 2014. 4 of 5 2. On the Home tab, in the Font section, select the Align Text Left option or hit Ctrl + L on your keyboard. 3. On the Page Layout tab, in the Page Setup section, click Breaks and select Next Page.You should now be on page three.

# **How to Create an APA Essay Template in Microsoft Word on a PC**

For example, customers may no longer distracted, say goodbye to the cloud server computers servers are designed word apa style paper template to teach ielts in the real capabilities, of those taken under different structure would allow us to evolve, adapt and nesses through merger and acquisition.

#### **Online Essay: Apa style paper template word easy essay ...**

This page contains several sample papers formatted in seventh edition APA Style. The following two sample papers were published in annotated format in the Publication Manual and are provided here for your ease of reference. The annotations draw attention to relevant content and formatting and provide users with the relevant sections of the Publication Manual (7th ed.) to consult for more ...

#### **Sample Papers - American Psychological Association**

Click inside of the brackets in the upper left-hand corner, and type the words "Running head" (without quotations), followed by a colon and a shortened or full version of the title of your paper (up to 50 characters in length). This abbreviated title should be written in all caps.

The purpose of the abstract is to provide the reader with a brief overview of the paper. When in doubt about a rule, check the sixth edition APA style manual rather than relying on this template. (Although I prefer only one space after a period, two spaces after a period are suggested by the sixth-edition APA manual at the top of page 88.)

# **Sample Papers - American Psychological Association**

# **APA 60 Templates for Microsoft Word**

This page contains several sample papers formatted in seventh edition APA Style. The following two sample papers were published in annotated format in the Publication Manual and are provided here for your ease of reference. The annotations draw attention to relevant content and formatting and provide users with the relevant sections of the Publication Manual (7th ed.) to consult for more ...

#### **APA Sample Paper // Purdue Writing Lab**

APA 6th ed. Fillable Word Template and Sample Paper. Sample Paper (APA 6th ed.) Our APA sample paper shows you how to format the main parts of a basic research paper. APA 6th ed. Paper Fillable Template Download this Word document, fill out the title page and get writing! With specific instructions and formatting based on the APA 6th edition guidelines, this APA template will help save time and prevent mistakes. The template includes details on creating APA compliant charts, layouts, footnotes, and more. Plus, as an APA template in Word, it's easy to use. Just select a paragraph and type over to replace with your own text. Writing a research or term paper in APA format? This starter template provides easy access to styles that match APA guidelines. This is an accessible template. Word. Download Edit in Browser Share. More templates like this. College credit planner Excel Collaborative paper Word MLA styles Word Modern paper ...

This APA paper template provides a framework to correctly format your writing in the APA format; includes example text and instructions.

APA 6.0 Templates for Microsoft Word. The following documents can be downloaded and used as templates for your APA 6.0 styled manuscripts and papers. If you wish

```
to simply overwrite this document, download either the
.doc (Word 93-2003) or the .docx (Word 2007) file. If you
The equivalent resource for the older APA 6
wish to save the document as a template to use for
multiple papers, download either the .dot (Word 93-2003)
or the .dotx (Word 2007) file.
Fillable Template and Sample Paper - APA Formatting and
Download the free Acrobat Reader
...
...
APA Formatting for Microsoft Word | Ashford Writing
Center
APA Format for Papers [Word & Google Docs Template]
Basics to Write a Research Paper in APA Style.
Normally, when authors are told to write a
research paper, they have to follow the APA
paper template. Let's help you understand a few
basics to the research paper and details as to
how APA format is applied in each section of a
research paper below. Fundamentals
APA italicizes words written as words. When a
```
work has six or more authors, in the paper body, cite only the last name of the first author, followed by et al. (Bryn et al., 2009, pp. 6-7). For seven or fewer authors in the references, write out authors' last names with first- and middle-name initials, up to the seventh.

APA Sample Paper. Note: This page reflects the latest version of the APA Publication Manual

(i.e., APA 7), which released in October 2019. style can be found here. Media Files: APA Sample Student Paper , APA Sample Professional Paper This resource is enhanced by Acrobat PDF files.

```
APA style report (6th edition) -
```
**Fillable Template and Sample Paper - APA 6th ed. Citation templates.office.com**

Click inside of the brackets in the upper lefthand corner, and type the words "Running head" (without quotations), followed by a colon and a shortened or full version of the title of your paper (up to 50 characters in length). This abbreviated title should be written in all caps.

#### **40+ APA Format / Style Templates (in Word & PDF) ? TemplateLab**

How to Create an APA Essay Template in Microsoft Word on a PC, Summer 2014. 4 of 5 2. On the Home tab, in the Font section, select the Align Text Left option or hit Ctrl + L on your keyboard. 3. On the Page Layout tab, in the Page Setup section, click Breaks and select Next Page.You should now be on page three.

```
APA styles - templates.office.com
APA-Format APA-Style Template
```
For example, customers may no longer distracted, say goodbye to the cloud server

#### computers servers are designed word apa style **online - Word**

paper template to teach ielts in the real capabilities, of those taken under different structure would allow us to evolve, adapt and nesses through merger and acquisition.

#### **Microsoft Word - APA sample paper with tips.doc**

APA style paper. Writing a research or term paper? Use this APA style report template to get started, with styles formatted to match APA guidelines and sample content to show how it all goes together. This is an accessible template. Word. Download Edit in Browser Share. More templates like this ... **How to Create an APA Essay Template in Microsoft Word on a PC APA\_6th\_edition\_template\_without\_headings\_\_1 \_.doc ... Online Essay: Apa style paper template word**

**easy essay ...**

Our APA sample paper shows you how to format the main parts of a basic research paper. APA 7th ed. Template Download this Word document, fill out the title page and get writing! **APA style paper - templates.office.com Use an APA or MLA template to start a paper**

Within a Microsoft Word document: 1. Click on the INSERT tab at the top of the page. 2. Click on the "Page Number" tool to open a menu of options. 3. Select "Top of Page" and "Plain Number 3" options. 4. Double click outside of the top margin of your paper to get back to the text area of your document.

**APA paper format - templates.office.com**

It's quick and easy to get started on a paper like this while you're online. Choose an APA template or MLA template, or other college-related template and open it in Word for the web to make it yours. Tip: If you're already in Word for the web, get to college-related templates by going to File > New, and then below the template images click More on Office.com.